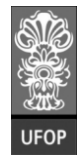

**Instituto de Ciências Exatas e Biológicas – ICEB**

**Departamento de Computação – DECOM**

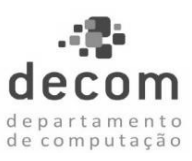

# **Programação de Computadores I – BCC 701 – 2012-02**

# **Lista de Exercícios 03 – Desvio do Fluxo de Execução - Parte B**

# **Exercício 01**

A Caixa Econômica Federal, CEF, concederá um crédito especial a seus clientes de acordo com o saldo médios de suas cadernetas de poupança.

Codifique um programa que leia o saldo médio referente à caderneta de poupança de um cliente e calcule o valor do crédito de acordo com a tabela abaixo. A seguir o programa imprime uma mensagem textual informando se o crédito pode ser concedido, o saldo médio e, quando for concedido, o valor do crédito.

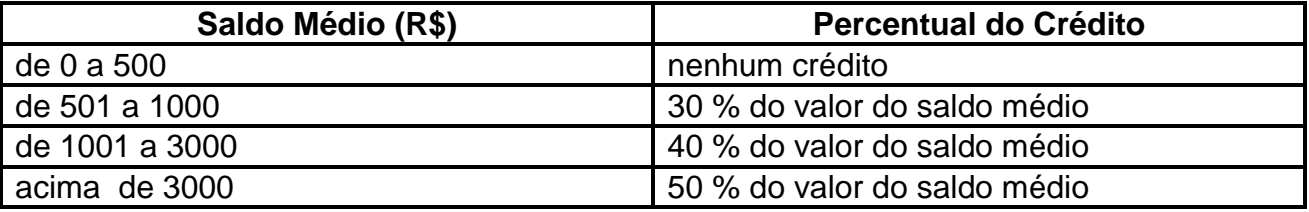

A seguir, duas ilustrações de execuções do programa.

**Execução 1**

**Entrada SALDO MÉDIO DO CLIENTE (POUPANÇA – R\$): 499.50**

**Saída**

**O CRÉDITO NÃO PODE SER CONCEDIDO ! SALDO MÉDIO: R\$ 499.50**

**Execução 2**

**Entrada**

**SALDO MÉDIO DO CLIENTE (POUPANÇA – R\$): 1560.89**

**Saída**

**O CRÉDITO PODE SER CONCEDIDO ! SALDO MÉDIO: R\$ 1560.89 VALOR DO CRÉDITO: R\$ 624.356**

# **Exercício 02**

Codifique um programa que leia a idade de uma pessoa e determine sua classificação de acordo com a tabela abaixo. O programa imprime a classificação dessa pessoa.

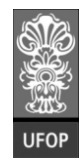

**Instituto de Ciências Exatas e Biológicas – ICEB**

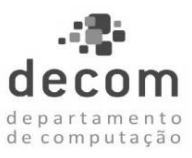

**Departamento de Computação – DECOM**

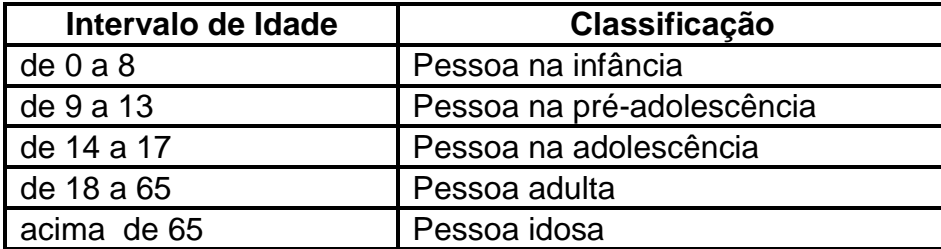

A seguir, uma ilustração da execução do programa.

## **Entrada**

**QUAL A IDADE DA PESSOA?: 19**

#### **Saída**

**PESSOA ADULTA**

## **Exercício 03**

A classe eleitoral de uma pessoa é determinada por sua idade, conforme a tabela:

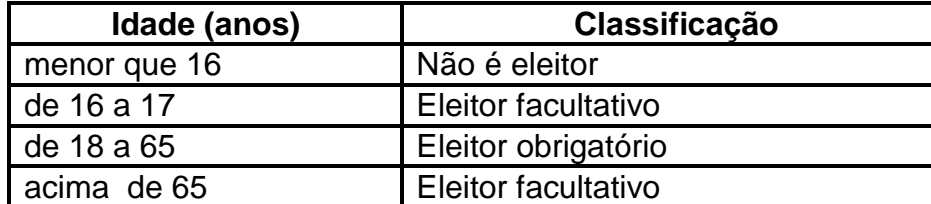

Codifique um programa que leia a idade de uma pessoa e imprima a sua classificação eleitoral. A seguir, uma ilustração da execução do programa.

#### **Entrada**

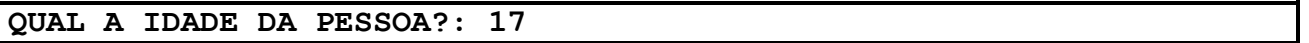

#### **Saída**

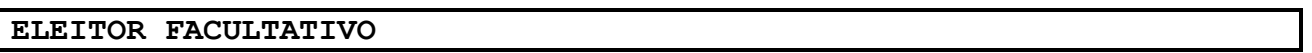

## **Exercício 04**

A confederação brasileira de natação promoverá as eliminatórias para seleção de atletas para o próximo mundial. A federação utiliza a seguinte tabela para determinação das categorias:

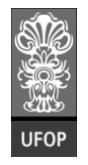

**Instituto de Ciências Exatas e Biológicas – ICEB**

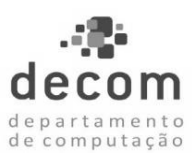

**Departamento de Computação – DECOM**

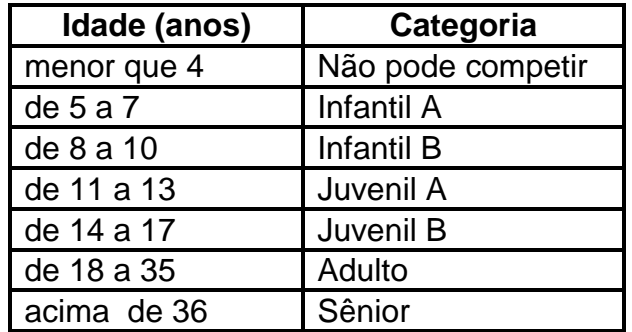

Codifique um programa que leia a idade de uma pessoa e imprima a sua categoria como atleta. A seguir, uma ilustração da execução do programa.

#### **Entrada**

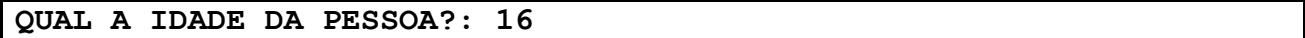

#### **Saída**

**CATEGORIA: JUVENIL B**

# **Exercício 05**

O Plano de Saúde das Organizações Jurubeba atende seus clientes com mensalidades coerentes com os índices inflacionários. Seus vendedores utilizam a tabela abaixo para o valor das mensalidades:

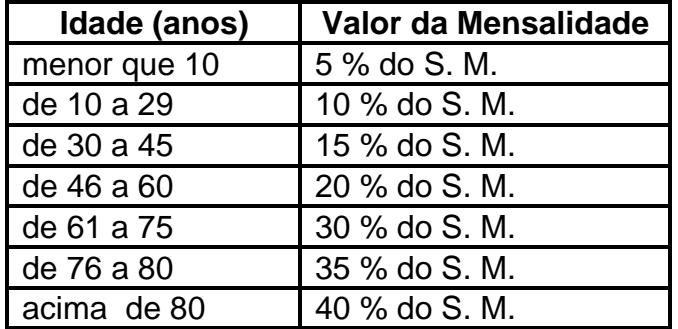

OBS.: considere R\$ 622,00 o valor do Salário Mínimo (S. M.).

Codifique um programa que leia a idade de uma pessoa e imprima o valor da mensalidade do plano de saúde. A seguir, uma ilustração da execução do programa.

#### **Entrada**

**QUAL A IDADE DA PESSOA?: 32**

#### **Saída**

**PLANO DE SAÚDE – ORGANIZAÇÕES JURUBEBA VALOR DA MENSALIDADE: R\$ 93.3**

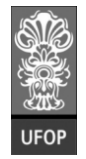

**Instituto de Ciências Exatas e Biológicas – ICEB**

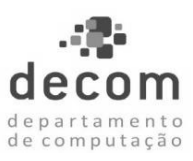

**Departamento de Computação – DECOM**

# **Exercício 06**

Codifique um programa que faça a leitura de duas notas bimestrais de um aluno. Cada nota bimestral está no intervalo de zero a dez. O programa determina a média semestral desse aluno e informa a situação do aluno, ou seja, se foi "APROVADO", "REPROVADO" ou está em "RECUPERAÇÃO". Utilize a tabela para informar a situação do aluno:

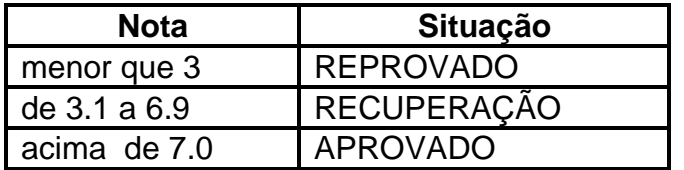

A seguir, uma ilustração da execução do programa.

#### **Entrada**

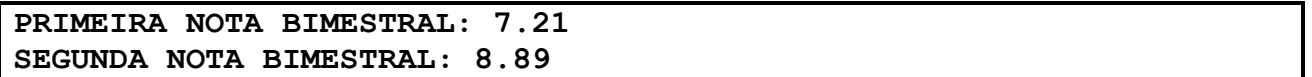

## **Saída**

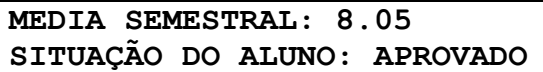

# **Exercício 07**

Na lojinha do Sr. Aboo encontramos produtos de informática com preços especiais. Mas o Sr. Aboo segue uma receita de seus antepassados para acrescentar uma porcentagem sobre o valor de custo do produto, garantindo assim, a estabilidade financeira das futuras gerações de sua família. A tabela abaixo, feita pelo avô do Sr. Aboo, descreve o valor do lucro de um produto, considerando o valor de compra do mesmo:

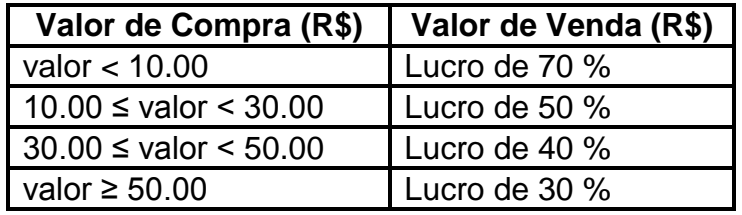

Para auxiliar o Sr. Aboo, codifique um programa que leia o valor da compra de um produto de informática e imprima a porcentagem do lucro e o valor da venda. Abaixo, uma ilustração da execução do programa.

## **Entrada**

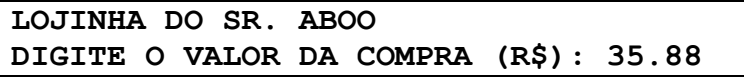

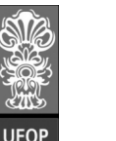

**Instituto de Ciências Exatas e Biológicas – ICEB**

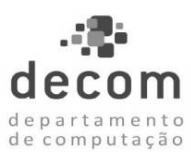

**Departamento de Computação – DECOM**

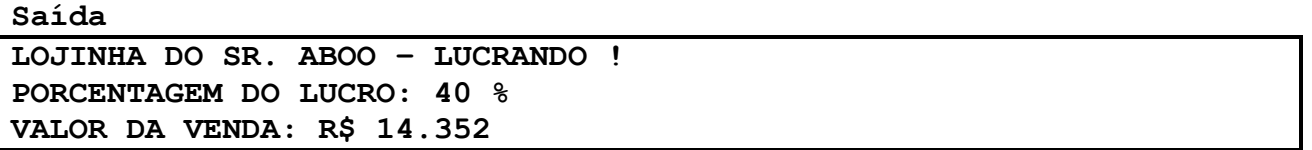

# **Exercício 08**

Codifique um programa que faça a leitura de três valores reais e verifique se estes valores representam os lados de um triângulo. O programa deve verificar existe um triângulo com estes lados e imprimir uma mensagem ao usuário informando o resultado. Para verificar a condição de existência de um triângulo, com lados A, B e C, qualquer lado deve ser menor que a soma dos outros dois, ou seja:

## **A < B + C e B < A + C e C < A + B**

Abaixo, duas ilustrações de execuções do programa.

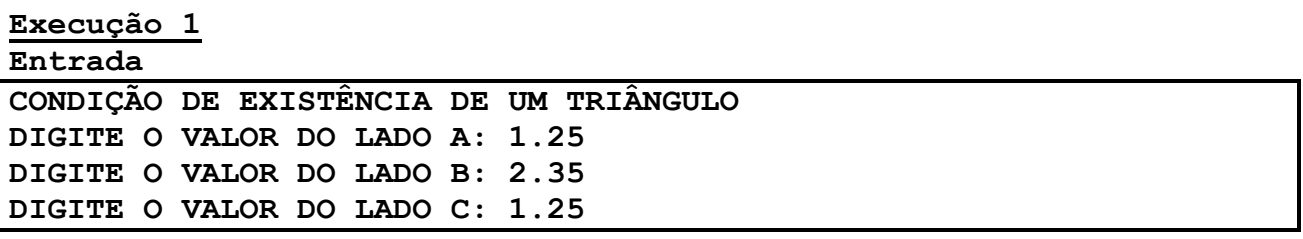

**Saída**

**OS VALORES 1.25, 2.35 E 1.25 REPRESENTAM OS LADOS DE UM TRIÂNGULO**

**Execução 2 Entrada**

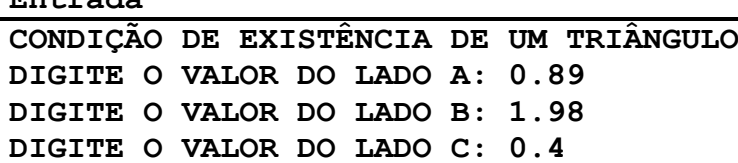

**Saída**

**TRIÂNGULO INEXISTENTE ! OS VALORES 0.89, 1.98 E 0.4 NÃO REPRESENTAM OS LADOS DE UM TRIÂNGULO**

## **Exercício 09**

Aprimore o exercício anterior, 08, classificando um triângulo existente de acordo com seus lados, ou seja, se é equilátero, isósceles ou escaleno (é suficiente exibir apenas uma classificação do triangulo). Informe ao usuário quando o triângulo não existir. Abaixo, duas ilustrações de execuções do programa.

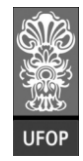

**Instituto de Ciências Exatas e Biológicas – ICEB**

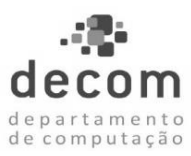

**Departamento de Computação – DECOM**

# **Execução 1**

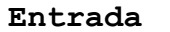

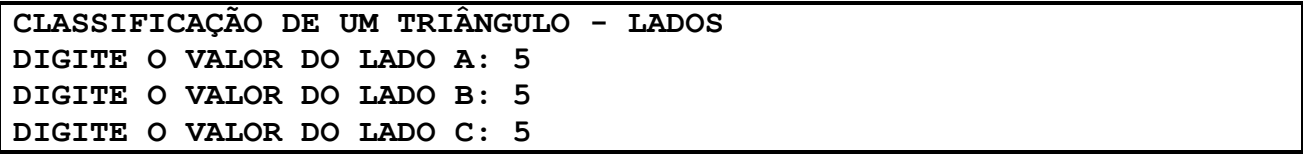

#### **Saída**

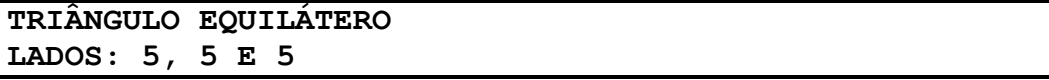

#### **Execução 2 Entrada**

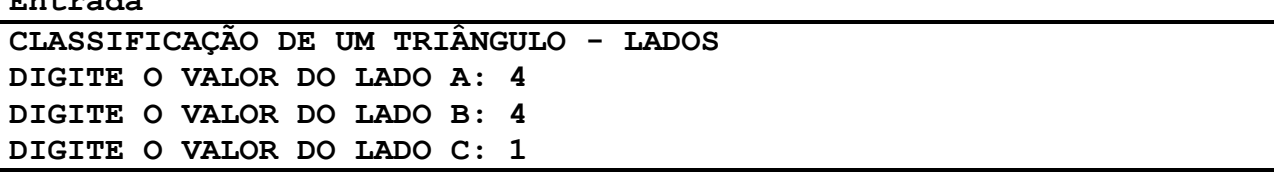

## **Saída**

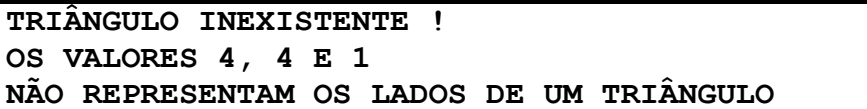

# **Exercício 10**

Modifique o exercício 09 para classificar um triângulo de acordo com os valores de seus ângulos. Informe ao usuário quando o triângulo não existir.

- Para um triângulo com os lados A, B e C, têm-se as classificações:
- Triangulo retângulo, se  $A^2 = B^2 + C^2$
- Triangulo obtusângulo, se  $A^2 > B^2 + C^2$
- Triangulo acutângulo, se  $A^2 < B^2 + C^2$ Abaixo, duas ilustrações de execuções do programa.

**Execução 1 Entrada**

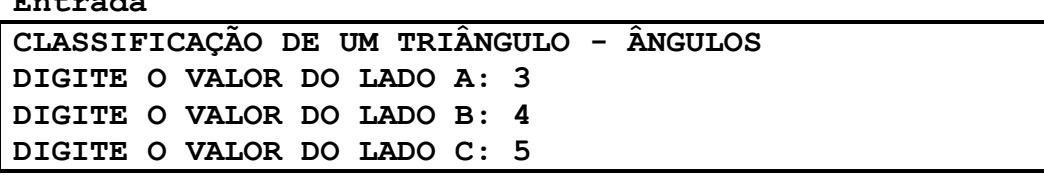

**Saída**

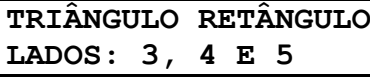

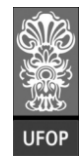

**Instituto de Ciências Exatas e Biológicas – ICEB**

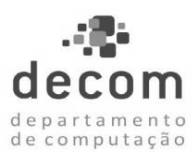

**Departamento de Computação – DECOM**

**Execução 2**

**Entrada**

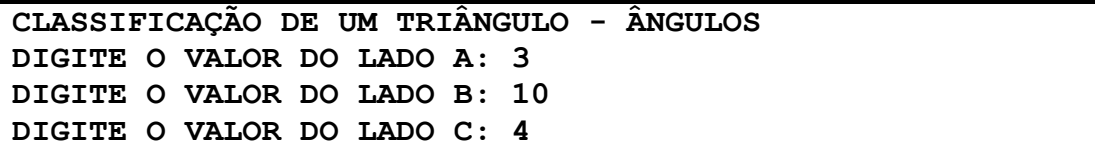

#### **Saída**

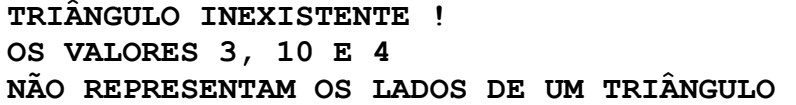

# **Exercício 11**

Codifique um programa que faça a leitura de três valores reais e verifique se estes valores representam os lados de um triângulo. Em caso afirmativo, e se também esse triângulo for um triângulo retângulo, calcular e imprimir os seus ângulos internos. Abaixo, duas ilustrações de execuções do programa.

## **Execução 1**

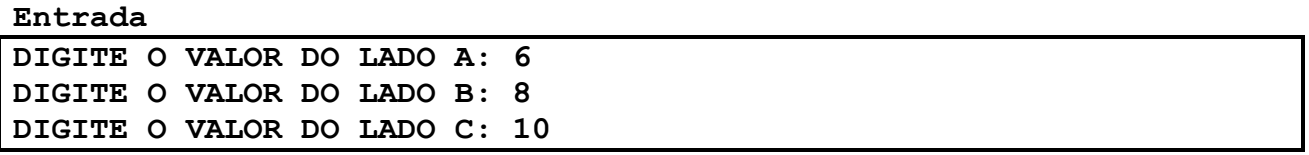

#### **Saída**

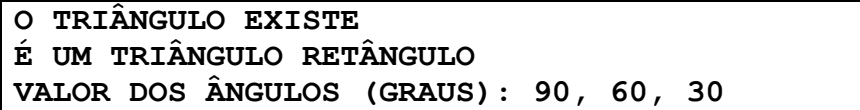

## **Execução 2**

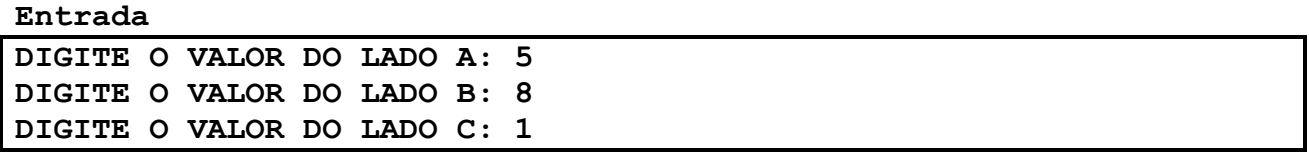

#### **Saída**

**TRIÂNGULO INEXISTENTE !**

# **Exercício 12**

Codifique um programa que calcule o valor de uma função **f(x)** de acordo com a seguinte definição:

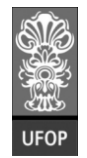

**Instituto de Ciências Exatas e Biológicas – ICEB**

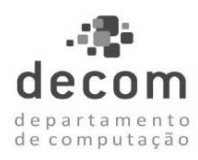

**Departamento de Computação – DECOM**

$$
f(x) = \begin{cases} 1, & \text{se } x \le 1 \\ 2, & \text{se } 1 < x \le 2 \\ x^2, & \text{se } 2 < x \le 3 \\ x^3, & \text{se } x > 3 \end{cases}
$$

O programa solicita ao usuário o valor do argumento da função, **x**, e imprime o cálculo de **f(x)**. Abaixo, duas ilustrações de execuções do programa.

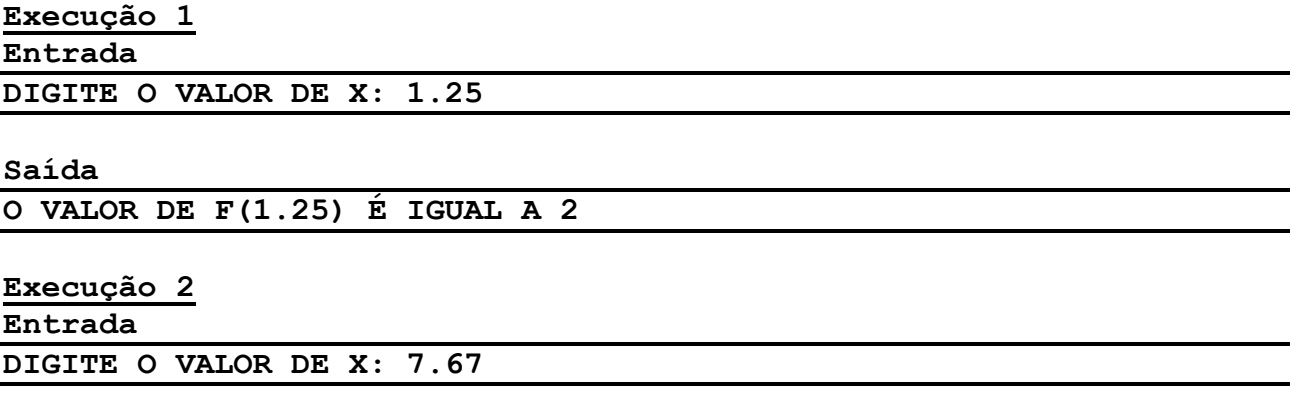

#### **Saída**

**O VALOR DE F(7.67) É IGUAL A 451.21766**

# **Exercício 13**

Codifique um programa que calcule o valor de uma função  $f(x)$  de acordo com a seguinte definição:

$$
f(x) = \frac{8}{2-x}
$$

O programa solicita ao usuário o valor do argumento da função, **x**, e imprime o cálculo de **f(x)**. Devem ser observados os valores válidos do domínio de **f(x)**. Abaixo, duas ilustrações de execuções do programa.

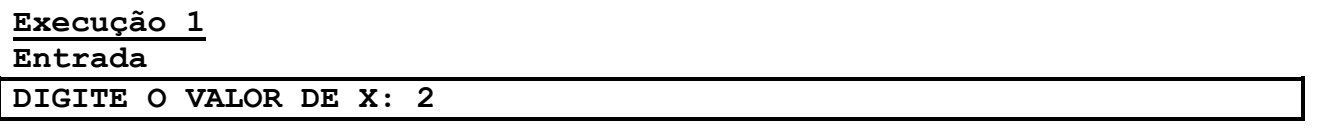

## **Saída**

**O VALOR de X NÃO PERTENCE AO DOMÍNIO DE F(X) O VALOR 2 NÃO PERTENCE AO DOMÍNIO DE F(X)**

**Execução 2**

**Entrada**

**DIGITE O VALOR DE X: 4.69**

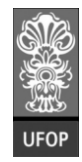

**Instituto de Ciências Exatas e Biológicas – ICEB**

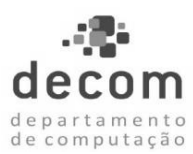

**Departamento de Computação – DECOM**

# **Saída O VALOR DE F(4.69) É IGUAL A - 2.9739777**

# **Exercício 14**

Codifique um programa que calcule o valor de uma função **f(x)** de acordo com a seguinte definição:

$$
f(x) = \frac{5x+3}{\sqrt{(x^2-16)}}
$$

O programa solicita ao usuário o valor do argumento da função, **x**, e imprime o cálculo de **f(x)**. Devem ser observados os valores válidos do domínio de **f(x)**. Abaixo, duas ilustrações de execuções do programa.

# **Execução 1**

**Entrada**

**DIGITE O VALOR DE X: 4**

## **Saída**

**O VALOR de X NÃO PERTENCE AO DOMÍNIO DE F(X)**

**Execução 2**

**Entrada**

**DIGITE O VALOR DE X: 8.32**

## **Saída**

**O VALOR DE F(8.32) É IGUAL A 6.1134678**

# **Exercício 15**

Codifique um programa para calcular as raízes de uma equação do segundo grau,  $a \times^2 + b \times + c = 0$ . Os valores dos coeficientes devem ser lidos pelo teclado. Devem ser observadas as seguintes situações:

- **a = 0**, não se trata de uma equação do segundo grau;
- **delta < 0**, não existem raízes reais;
- **delta > 0**, existem duas raízes reais diferentes; e
- **delta = 0**, existem duas raízes reais iguais.

Abaixo, três ilustrações de execuções do programa.

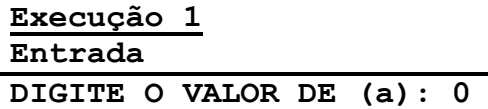

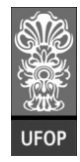

**Instituto de Ciências Exatas e Biológicas – ICEB**

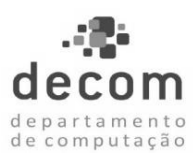

**Departamento de Computação – DECOM**

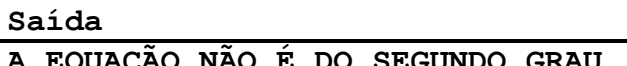

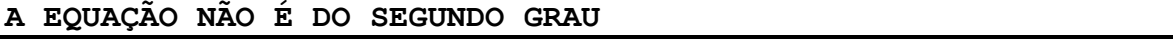

#### **Execução 2 Entrada**

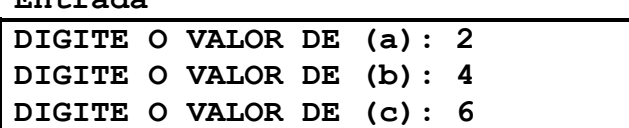

#### **Saída**

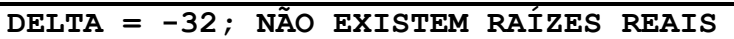

#### **Execução 3**

**Entrada**

**DIGITE O VALOR DE (a): 2 DIGITE O VALOR DE (b): 3 DIGITE O VALOR DE (c): -2**

#### **Saída**

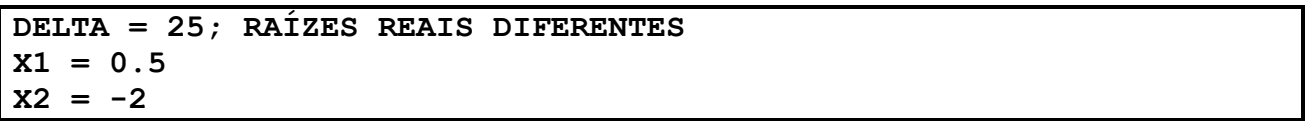

## **Exercício 16**

A dosagem de medicamento ministrada a um paciente deve ser calculada em função de sua massa (Kg) e de sua idade (anos).

Codifique um programa que informe a dosagem de um medicamento para um determinado paciente e imprima a receita informando quantas gotas do medicamento o paciente deve tomar. O medicamento em questão possui 500 mg por ml; cada ml possui 20 gotas. Para prescrição da receita considere que:

- adultos ou adolescentes desde os 12 anos, inclusive, devem tomar 1000 mg se tiverem a massa igual ou acima de 60 Kg. Com massa abaixo de 60 Kg, devem tomar 875 mg.
- para crianças e adolescentes abaixo de 12 anos, a dosagem é calculada pela massa corpórea conforme a tabela a seguir:

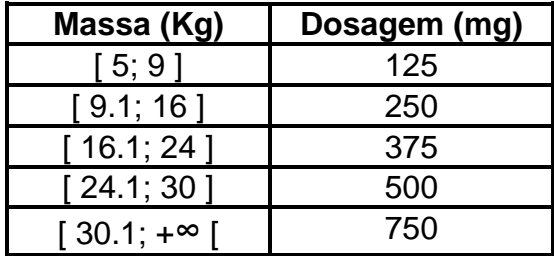

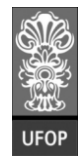

**Instituto de Ciências Exatas e Biológicas – ICEB**

**Departamento de Computação – DECOM**

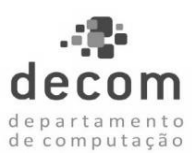

Abaixo, duas ilustrações de execuções do programa.

# **Execução 1**

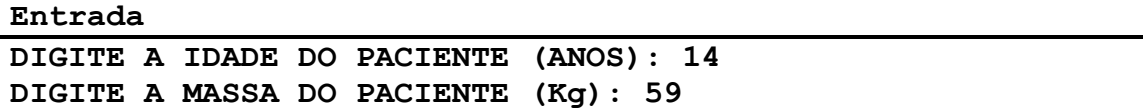

#### **Saída**

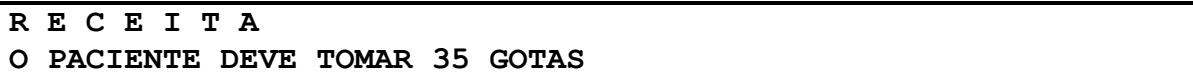

# **Execução 2**

**Entrada DIGITE A IDADE DO PACIENTE (ANOS): 0.8 DIGITE A MASSA DO PACIENTE (Kg): 4.8**

#### **Saída**

**O PACIENTE NÃO POSSUI MASSA SUFICIENTE PARA TOMAR O MEDICAMENTO CONSULTE UM MÉDICO**

# **Exercício 17**

Na Universidade Jurubeba Org., os alunos ficam cientes de sua situação acadêmica ao digitar em um site a nota da disciplina Programação de Computadores I e a frequência às aulas dessa disciplina.

Codifique um programa que leia a nota e a frequência de um aluno e gera a resposta da situação do aluno de acordo com a tabela:

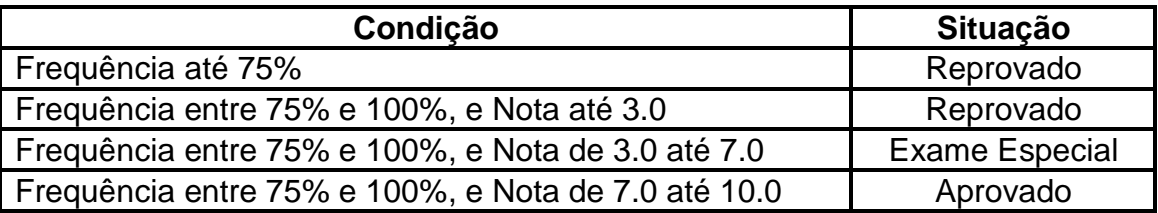

Abaixo, duas ilustrações de execuções do programa.

**Execução 1**

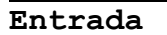

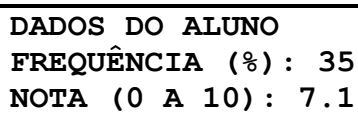

**Saída**

**O ALUNO ESTÁ REPROVADO**

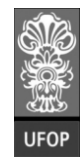

**Instituto de Ciências Exatas e Biológicas – ICEB**

**Departamento de Computação – DECOM**

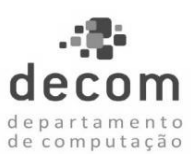

**Execução 2**

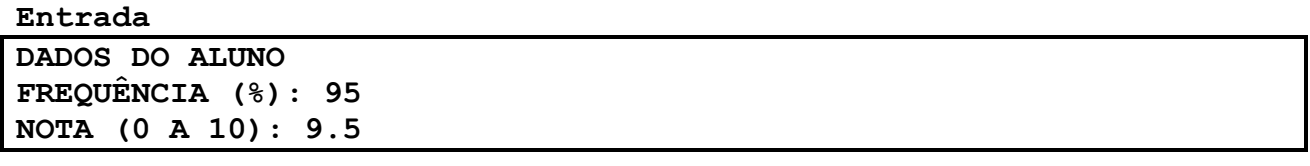

#### **Saída**

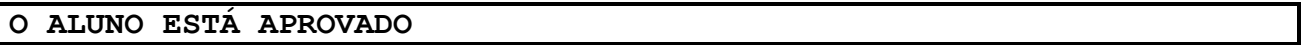

# **Exercício 18**

Codifique um programa informe o total de calorias de uma refeição. O usuário deve informar o prato, a sobremesa e a bebida. Para os cálculos das calorias utilize a tabela abaixo:

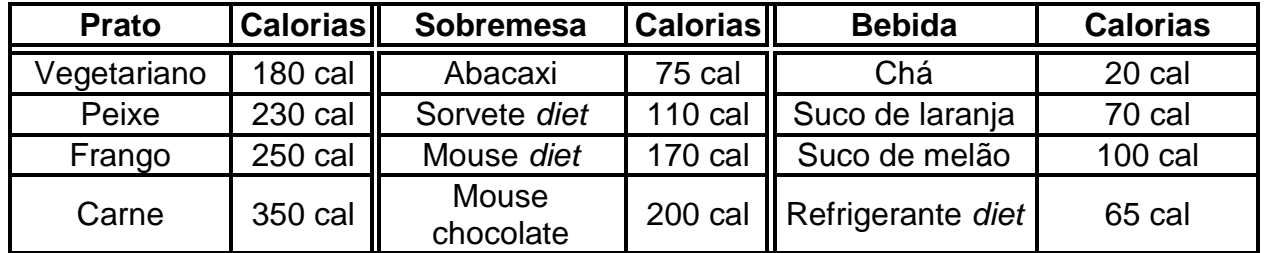

Sugestão: enumere cada opção de prato, sobremesa e bebida. Ou seja: Prato: 1 vegetariano, 2 – Peixe, 3 – Frango, 4 – Carne; Sobremesa: 1 – Abacaxi, 2 – Sorvete diet, 3 – Mouse diet, 4 – Mouse chocolate; Bebida: 1 – Chá, 2 - Suco de laranja, 3 – Suco de melão, 4 – Refrigerante diet.

Abaixo, uma ilustração de execução do programa.

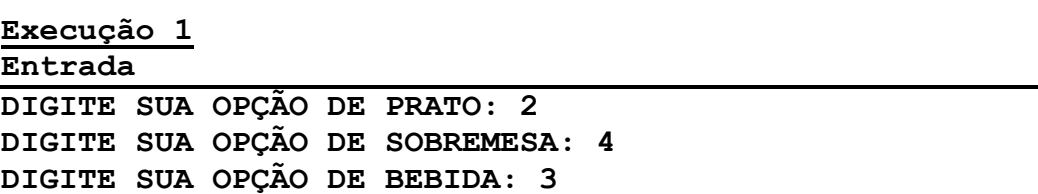

#### **Saída**

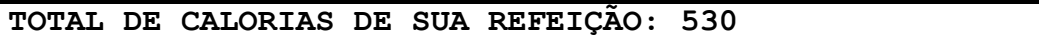

## **Exercício 19**

A Jurubeba Airlines ofecere passagens aéreas a preços irresistíveis ! De acordo com a tabela vigente, codifique um programa que solicite ao usuário a região que íra viajar e se a passagem é de ida e volta, ou somente de ida. A seguir, o programa calcula o custo da viagem e o exibe ao cliente.

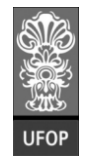

**Instituto de Ciências Exatas e Biológicas – ICEB**

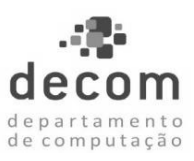

**Departamento de Computação – DECOM**

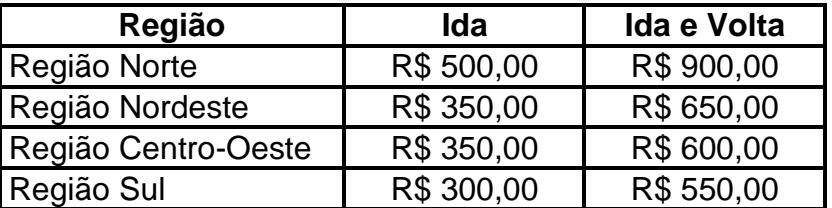

Abaixo, uma ilustração de execução do programa.

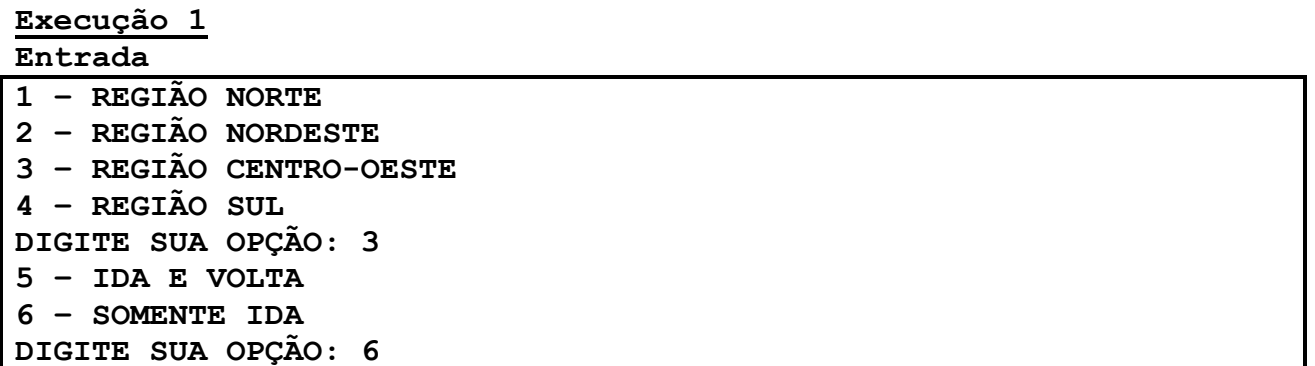

#### **Saída**

**PREÇO DA PASSAGEM: R4 350.00**

# **Exercício 20**

Cada dia da semana pode ser codificado com um número inteiro do intervalo de 1 a 7. Desta forma, 1 é domingo, 2 é segunda-feira, e assim por diante. Codifique um programa que leia um código do dia da semana e imprima no formato de string o dia da semana correspondente. O programa deve tratar o erro de códigos de dias inexistentes. Abaixo, duas ilustrações de execuções do programa.

**Execução 1**

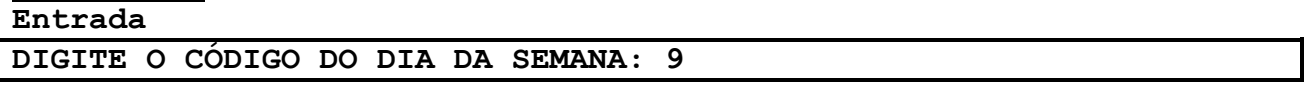

## **Saída**

**O CÓDIGO 9 NÃO CORRESPONDE A NENHUM DIA DA SEMANA**

## **Execução 2**

**Entrada**

**DIGITE O CÓDIGO DO DIA DA SEMANA: 3**

**Saída**

**DIA DA SEMANA: TERÇA-FEIRA**

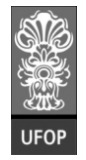

**Instituto de Ciências Exatas e Biológicas – ICEB**

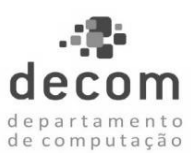

**Departamento de Computação – DECOM**

# **Exercício 21**

O último dígito da placa de um veículo determina o mês de pagamento do IPVA. Codifique um programa que leia os quatro dígitos da placa de um veículo e informe o mês de pagamento do IPVA. Para determinação do mês, consulte a tabela:

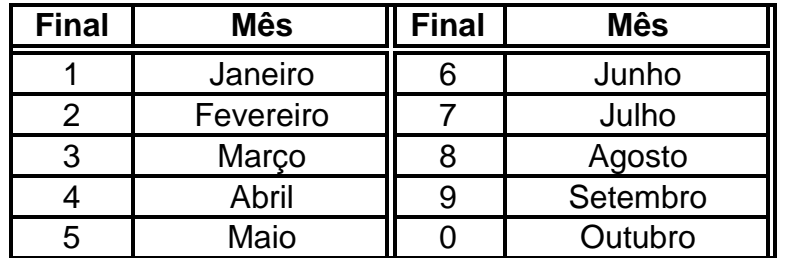

Abaixo, uma ilustração de execução do programa.

# **Execução 1**

# **Entrada**

**DIGITE OS QUATRO DÍGITOS DA PLACA: 2013**

#### **Saída**

**MÊS DO PAGAMENTO DO IPVA: MARÇO**

# **Exercício 22**

Codifique um programa que leia o peso de uma pessoa na Terra e uma codificação numérica referente a um planeta do sistema solar. O programa calcula e imprime o peso relativo dessa pessoa no planeta em questão. As gravidades relativas à Terra são definidas pela tabela:

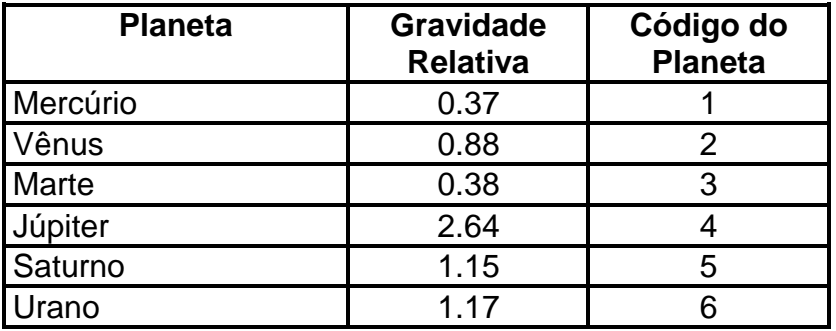

Abaixo, duas ilustrações de execuções do programa.

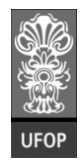

**Instituto de Ciências Exatas e Biológicas – ICEB**

**Departamento de Computação – DECOM**

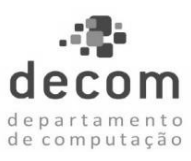

**Execução 1**

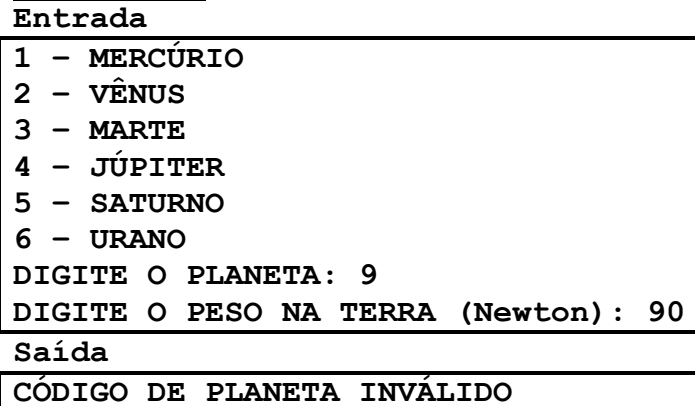

#### **Execução 2**

**Entrada**

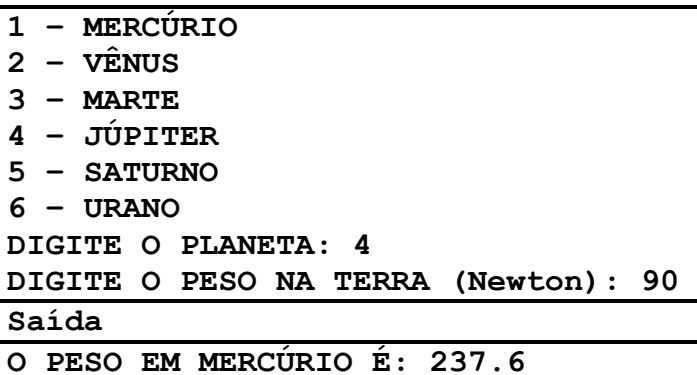

# **Exercício 23**

Cada mês do ano pode ser codificado com um número inteiro do intervalo de 1 a 12. Desta forma, 1 é janeiro, 2 é fevereiro, e assim por diante. Codifique um programa que leia um código de um mês e imprima no formato de string o mês correspondente. O programa deve tratar o erro de códigos de meses inexistentes. Abaixo, duas ilustrações de execuções do programa.

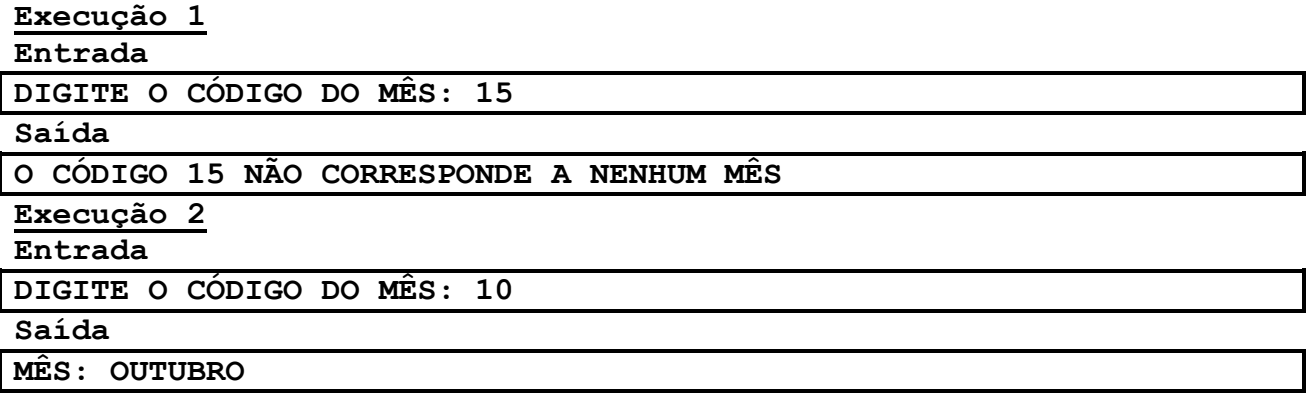